## SAP ABAP table SRT\_ENTITY {SOAP Runtime: SOAP Applications}

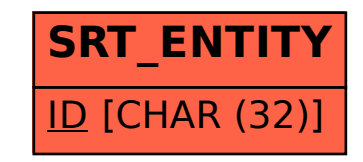